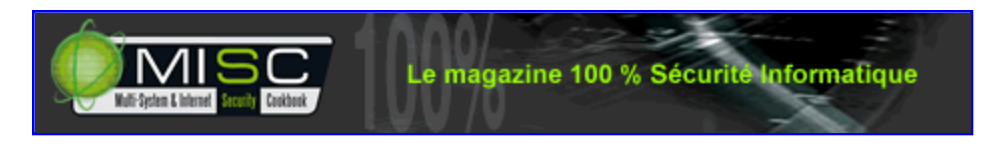

- Accueil
- A propos
- Nuage de Tags
- Contribuer
- Who's who

Récoltez l'actu UNIX et cultivez vos connaissances de l'Open Source

15 oct 2008

# **Temps réel sous LINUX (reloaded)**

Catégorie : Comprendre Tags : lmhs

#### Retrouvez cet article dans : Linux Magazine Hors série 24

Cet article est une mise à jour du dossier « Temps réel » sous Linux paru en juillet 2003 dans le numéro 52 de Linux Magazine. Après une définition des concepts liés au temps réel, nous nous attacherons à décrire les solutions Linux disponibles en insistant particulièrement sur le composant XENOMAI 2. La lecture et la mise en application des exemples décrits nécessitent une bonne connaissance « système » de Linux en particulier sur la compilation du noyau. Les codes source des programmes présentés sont disponibles sur http://pficheux.free.fr/articles/lmf/realtime\_reloaded.

# **Définition d'un système temps réel**

#### **Temps partagé et temps réel**

La gestion du temps est l'un des problèmes majeurs des systèmes d'exploitation. La raison est simple : les systèmes d'exploitation modernes sont tous multitâches, or ils utilisent du matériel basé sur des processeurs qui ne le sont pas, ce qui oblige le système à partager le temps du processeur entre les différentes tâches. Cette notion de partage implique une gestion du passage d'une tâche à l'autre qui est effectuée par un ensemble d'algorithmes appelé

« ordonnanceur » (scheduler en anglais).

Un système d'exploitation classique, comme Unix, Linux ou Windows, utilise la notion de « temps partagé », par opposition au « temps réel ». Dans ce type de système, le but de l'ordonnanceur est de donner à l'utilisateur une impression de confort d'utilisation tout en assurant que toutes les tâches demandées sont finalement exécutées. Ce type d'approche entraîne une grande complexité dans la structure même de l'ordonnanceur qui doit tenir compte de notions comme la régulation de la charge du système ou la date depuis laquelle une tâche donnée est en cours d'exécution. De ce fait, on peut noter plusieurs limitations par rapport à la gestion du temps.

Tout d'abord, la notion de priorité entre les tâches est peu prise en compte, car l'ordonnanceur a pour but premier le partage équitable du temps entre les différentes tâches du système (on parle de quantum de temps ou tick en anglais). Notez que sur les différentes versions d'UNIX dont Linux, la commande nice permet de modifier la priorité de la tâche au lancement. Ensuite, les différentes tâches doivent accéder à des ressources dites « partagées », ce qui entraîne des incertitudes temporelles. Si une des tâches effectue une écriture sur le disque dur, celui-ce n'est plus disponible aux autres tâches à un instant donné et le délai de disponibilité du périphérique n'est pas prévisible.

En outre, la gestion des entrées/sorties peut générer des temps morts, car une tâche peut être bloquée en attente d'accès à un élément d'entrée/sortie. La gestion des interruptions reçues par une tâche n'est pas optimisée. Le temps de latence – soit le temps écoulé entre la réception de l'interruption et son traitement – n'est pas garanti par le système.

Enfin, l'utilisation du mécanisme de mémoire virtuelle peut entraîner des fluctuations dans les temps d'exécution des tâches.

### **Notion de temps réel**

Le cas des systèmes temps réel est différent. Il existe un grand nombre de définition d'un système dit « temps réel », mais une définition simple d'un tel système pourra être la suivante :

Un système temps réel est une association logiciel/matériel où le logiciel permet, entre autres, une gestion adéquate des ressources matérielles en vue de remplir certaines tâches ou fonctions dans des limites temporelles bien précises.

Une autre définition pourrait être :

Un système est dit « temps réel » lorsque l'information après acquisition et traitement reste encore pertinente.

Ce qui signifie que dans le cas d'une information arrivant de façon périodique (sous forme d'une interruption périodique du système), les temps d'acquisition et de traitement doivent rester inférieurs à la période de rafraîchissement de

cette information. Il est évident que la structure de ce système dépendra de ces fameuses contraintes. On pourra diviser les systèmes en deux catégories :

- 1. Les systèmes dits « à contraintes souples ou molles (soft real time) ». Ces systèmes acceptent des variations dans le traitement des données de l'ordre de la demi-seconde (ou 500 ms) ou la seconde. On peut citer l'exemple des systèmes multimédias : si quelques images ne sont pas affichées, cela ne met pas en péril le fonctionnement correct de l'ensemble du système. Ces systèmes se rapprochent fortement des systèmes d'exploitation classiques à temps partagé. Ils garantissent un temps moyen d'exécution pour chaque tâche. On a ici une répartition égalitaire du temps CPU aux processus.
- 2. Les systèmes dits « à contraintes dures (hard real time) » pour lesquels une gestion stricte du temps est nécessaire pour conserver l'intégrité du service rendu. On citera comme exemples les contrôles de processus industriels sensibles comme la régulation des centrales nucléaires ou les systèmes embarqués utilisés dans l'aéronautique. Ces systèmes garantissent un temps maximum d'exécution pour chaque tâche. On a ici une répartition totalitaire du temps CPU aux tâches.

Les systèmes à contraintes dures doivent répondre à trois critères fondamentaux :

- 1. Le déterminisme logique : les mêmes entrées appliquées au système doivent produire les mêmes effets.
- 2. Le déterminisme temporel : une tâche donnée doit obligatoirement être exécutée dans les délais impartis, on parle d'échéance.
- 3. La fiabilité : le système doit être disponible. Cette contrainte est très forte dans le cas d'un système embarqué car les interventions d'un opérateur sont très difficiles ou même impossibles. Cette contrainte est indépendante de la notion de « temps réel », mais la fiabilité du système sera d'autant plus mise à l'épreuve dans le cas de contraintes dures.

Un système temps réel n'est pas forcément plus rapide qu'un système à temps partagé. Il devra par contre satisfaire à des contraintes temporelles strictes, prévues à l'avance et imposées par le processus extérieur à contrôler. Une confusion classique est de mélanger temps réel et rapidité de calcul du système donc puissance du processeur (microprocesseur, micro-contrôleur, DSP). On entend souvent : « Être temps réel, c'est avoir beaucoup de puissance : des MIPS voire des MFLOPS »

Ce n'est pas toujours vrai. En fait, être temps réel dans l'exemple donné précédemment, c'est être capable d'acquitter l'interruption périodique (moyennant un temps de latence d'acquittement d'interruption imposé par le matériel), traiter l'information et le signaler au niveau utilisateur (réveil d'une tâche ou libération d'un sémaphore) dans un temps inférieur au temps entre deux interruptions périodiques consécutives. On est donc lié à la contrainte durée entre deux interruptions générées par le processus extérieur à contrôler. Si cette durée est de l'ordre de la seconde (pour le contrôle d'une réaction chimique par exemple), il ne sert à rien d'avoir un système à base de Pentium IV ! Un simple processeur 8 bits du type micro-contrôleur Motorola 68HC11 ou Microchip PIC ou même un processeur 4 bits fera amplement l'affaire, ce qui permettra de minimiser les coûts sur des forts volumes de production.

Si ce temps est maintenant de quelques dizaines de microsecondes (pour le traitement des données issues de l'observation d'une réaction nucléaire par exemple), il convient de choisir un processeur nettement plus performant comme un processeur 32 bits Intel x86, StrongARM ou Motorola ColdFire. L'exemple donné est malheureusement idyllique (quoique fréquent dans le domaine des télécommunications et réseaux) puisque notre monde interagit plutôt avec un système électronique de façon apériodique. Il convient donc avant de concevoir ledit système de connaître la durée minimale entre 2 interruptions, ce qui est assez difficile à estimer voire même impossible. C'est pour cela que l'on a tendance à concevoir dans ce cas des systèmes performants (en termes de puissance de calcul CPU et rapidité de traitement d'une interruption) et souvent surdimensionnés pour respecter des contraintes temps réel mal cernées a priori. Ceci induit en cas de surdimensionnement un surcoût non négligeable. En résumé, on peut dire qu'un système temps réel doit être prévisible (predictible en anglais), les contraintes temporelles pouvant s'échelonner entre quelques microsecondes (µs) et quelques secondes.

#### **Une petite expérience**

L'expérience décrite sur la figure ci-dessous met en évidence la différence entre un système classique et un système temps réel. Elle est extraite d'un mémoire sur le temps réel réalisé par William Blachier à l'ENSIMAG en 2000.

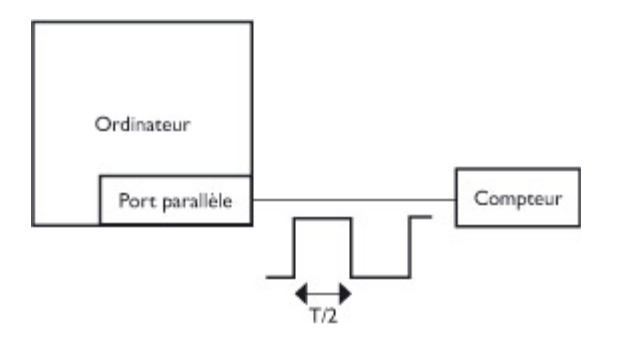

Fig. 1 : Test comparatif temps réel/temps partagé

 Le but de l'expérience est de générer un signal périodique sortant du port parallèle du PC. Le temps qui sépare deux émissions du signal sera mesuré à l'aide d'un compteur. Le but est de visualiser l'évolution de ce délai en fonction de la charge du système. La fréquence initiale du signal est de 25 Hz (Hertz) ce qui donne une demi-période T/2 de 20 ms. Sur un système classique, cette demi-période varie de 17 à 23 ms, ce qui donne une variation de fréquence entre 22 Hz et 29 Hz. La figure ci-dessous donne la représentation graphique de la mesure sur un système non chargé puis à pleine charge :

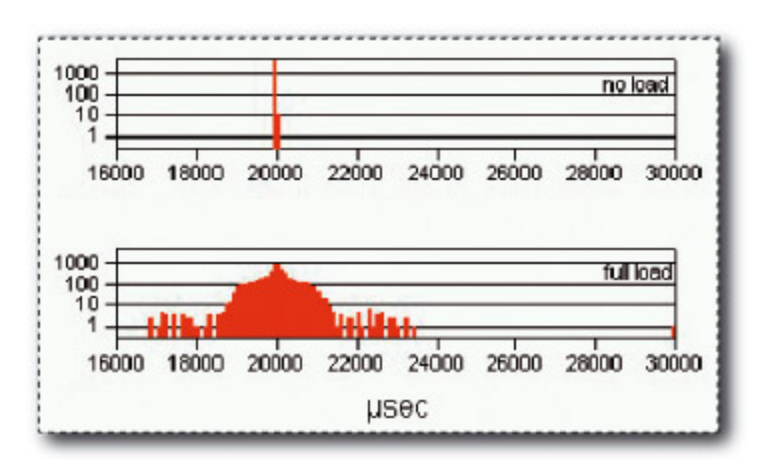

Fig. 2 : Représentation sur un système classique

Sur un système temps réel, la demi-période varie entre 19,990 ms et 20,015 ms, ce qui donne une variation de fréquence de 24,98 Hz à 25,01 Hz. La variation est donc beaucoup plus faible. La figure donne la représentation graphique de la mesure :

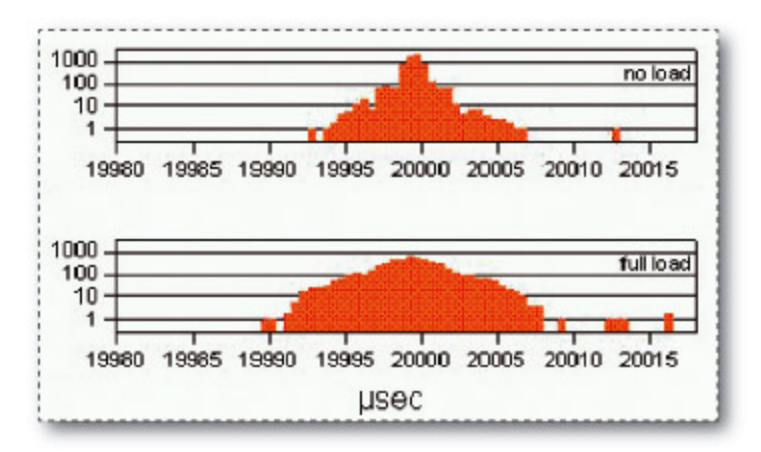

Fig. 3 : Représentation sur un système temps réel

 Lorsque la charge est maximale, le système temps réel assure donc une variation de  $+/- 0.2$  Hz alors que la variation est de  $+/- 4$  Hz dans le cas d'un système classique.

Ce phénomène peut être reproduit à l'aide du programme square.c écrit en

langage C.

```
#include <stdio.h>
#include <stdlib.h>
#include <fcntl.h>
#include <unistd.h>
#include <asm/io.h>
#define LPT 0x378
int ioperm();
int main(int argc, char **argv)
{
     setuid(0);
    if (ioperm(LPT, 1, 1) < 0) {
  perror(«ioperm()»);
 exit(-1); }
    while(1) {
        outb(0x01, LPT); usleep(50000); outb(0x00, LPT);
  usleep(50000);
     }
     return(0);
}
```
Le signal généré sur la broche 2 (bit D0) du port parallèle est théoriquement un signal périodique carré de demi-période T/2 de 50 ms. On observe à l'oscilloscope le signal suivant sur un système non chargé (Intel Celeron 1.2Ghz, 128 Mo de RAM). Le système utilise une distribution Fedora Core 4 équipée d'un noyau 2.6.14 compilé à partir des sources (ou vanilla kernel).

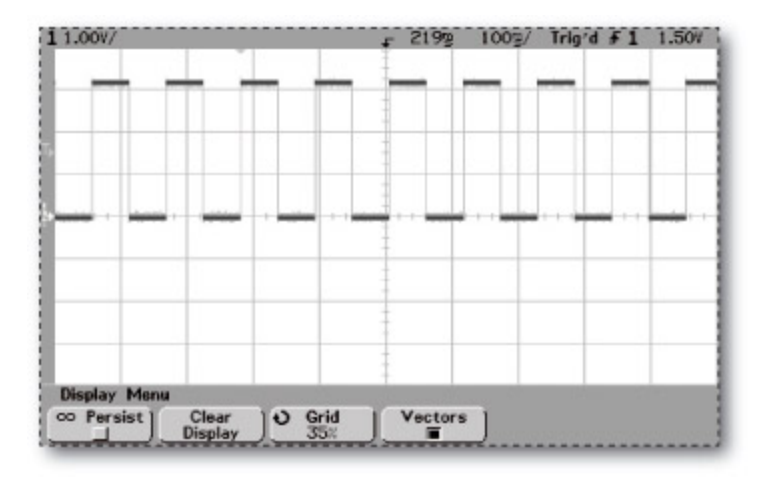

Fig; 4 : Génération d'un signal carré sous Linux 2.6.14 non chargé

Dès que l'on stresse le système (écriture répétée sur disque de fichiers de 50 Mo en utilisant la commande dd), on observe le signal suivant (Fig. 5). La forme du signal varie maintenant au cours du temps. Il n'est pas de forme carrée mais rectangulaire. Linux n'est donc plus capable de générer

correctement ce signal. Cette expérience met donc en évidence l'importance des systèmes temps réel pour certaines applications critiques.

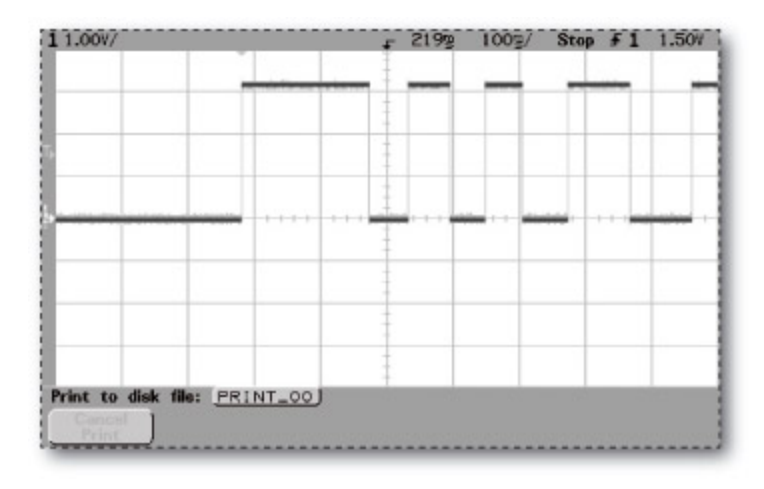

Fig. 5 : Génération d'un signal carré sous Linux 2.6.14 chargé

#### **Préemption et commutation de contexte**

Le noyau (kernel) est le composant principal d'un système d'exploitation multitâche moderne. Dans un tel système, chaque tâche (ou processus) est décomposée en threads (processus léger ou tâche légère) qui sont des éléments de programmes coopératifs capables d'exécuter chacun une portion de code dans un même espace d'adressage.

Chaque thread est caractérisé par un contexte local contenant la priorité du thread, ses variables locales ou l'état de ses registres. Le passage d'un thread à un autre est appelé « changement de contexte » (context switch). Ce changement de contexte sera plus rapide sur un thread que sur un processus car les threads d'un processus évoluent dans le même espace d'adressage ce qui permet le partage des données entre les threads d'un même processus. Dans certains cas, un processus ne sera composé que d'un seul thread et le changement de contexte s'effectuera sur le processus lui-même.

Dans le cas d'un système temps réel, le noyau est dit « préemptif », c'est-à-dire qu'un thread peut être interrompu par l'ordonnanceur en fonction du niveau de priorité, et ce, afin de permettre l'exécution d'un thread de plus haut niveau de priorité prêt à être exécuté. Ceci permet d'affecter les plus hauts niveaux de priorité à des tâches dites « critiques » par rapport à l'environnement réel contrôlé par le système. La vérification des contextes à

commuter est réalisée de manière régulière par l'ordonnanceur en fonction de l'horloge logicielle interne du système ou tick timer système.

Dans le cas d'un noyau non préemptif – comme le noyau Linux – un thread sera interrompu uniquement dans le cas d'un appel au noyau ou d'une interruption externe. La notion de priorité étant peu utilisée, c'est le noyau qui décide ou

non de commuter le thread actif en fonction d'un algorithme complexe.

# **Les extensions POSIX**

La complexité des systèmes et l'interopérabilité omniprésente nécessitent une standardisation de plus en plus grande tant au niveau des protocoles utilisés que du code source des applications. Même si elle n'est pas obligatoire, l'utilisation de systèmes conformes à POSIX est de plus en plus fréquente.

POSIX est l'acronyme de Portable Operating System Interface ou interface portable pour les systèmes d'exploitation. Cette norme a été développée par l'IEEE (Institute of Electrical and Electronic Engineering) et standardisée par l'ANSI (American National Standards Institute) et l'ISO (International Standards Organisation).

Le but de POSIX est d'obtenir la portabilité des logiciels au niveau de leur code source. Le terme de « portabilité » est un anglicisme dérivé de portability, terme lui-même réservé au jargon informatique. Un programme qui est destiné à un système d'exploitation qui respecte POSIX doit pouvoir être adapté à moindre frais sous n'importe quel autre système POSIX. En théorie, le portage d'une application d'un système POSIX vers un autre doit se résumer à une compilation des sources du programme.

POSIX a initialement été mis en place pour les systèmes de type UNIX, mais d'autres systèmes d'exploitation comme Windows NT sont aujourd'hui conformes à POSIX. Le standard POSIX est divisé en plusieurs sous-standards dont les principaux sont les suivants :

- IEEE 1003.1-1990 : POSIX Partie 1 : Interface de programmation (API) système. Définition d'interfaces de programmation standards pour les systèmes de type UNIX, connu également sous l'appellation ISO 9945-1. Ce standard contient la définition de ces fonctions (bindings) en langage C.
- IEEE 1003.2-1992 : Interface applicative pour le shell et applications annexes. Définit les fonctionnalités du shell et commandes annexes pour les systèmes de type UNIX.
- IEEE 1003.1b-1993 : Interface de programmation (API) temps réel. Ajout du support de programmation temps réel au standard précédent. On parle également de POSIX.4.
- IEEE 1003.1c-1995 : Interface de programmation (API) pour le multithreading.

Pour le sujet qui nous intéresse, la plupart des systèmes d'exploitation temps réel sont conformes partiellement ou totalement au standard POSIX. C'est le cas en particulier des systèmes temps réel LynxOS

(http ://www.lynuxworks.com) et QNX (http ://www.qnx.com). Quant à Linux, sa conformité par rapport à POSIX 1003.1b (temps réel) est partielle dans sa version standard et il nécessite l'application de modification (ou patch) sur les sources du noyau.

# **Tour d'horizon des principaux systèmes temps réel**

Le but de cette section est d'effectuer un rapide tour d'horizon des principaux systèmes d'exploitation utilisés dans les environnements embarqués. Ce tour d'horizon n'inclut pas les systèmes à base de Linux qui seront bien entendu décrits en détail plus loin dans l'article.

Il convient avant tout de préciser les différences entre noyau, exécutif et système d'exploitation temps réel :

- Un noyau temps réel est le minimum logiciel pour pouvoir faire du temps réel : ordonnanceur, gestion de tâches, communications inter-tâches, autant dire un système plutôt limité mais performant.
- Un exécutif temps réel possède un noyau temps réel complété de modules/bibliothèques pour faciliter la conception de l'application temps réel : gestion mémoire, gestion des E/S, gestion de timers, gestion d'accès réseau, gestion de fichiers. Lors de la génération de l'exécutif, on choisit à la carte les bibliothèques en fonction des besoins de l'application temps réel. Pour le développement, on a besoin d'une machine hôte (host) et de son environnement de développement croisé (compilateur C croisé, utilitaires, débogueur) ainsi que du système cible (target) dans lequel on va télécharger (par liaison série ou par le réseau) l'application temps réel avec l'exécutif.
- Un système d'exploitation temps réel est le cas particulier où l'on a confusion entre le système hôte et le système cible qui ne font plus qu'un. On a donc ici un environnement de développement natif.

### **VxWorks et pSOS**

VxWorks est aujourd'hui l'exécutif temps réel le plus utilisé dans l'industrie. Il est développé par la société Wind River (http ://www.windriver.com) qui a également racheté récemment les droits du noyau temps réel pSOS, un peu ancien mais également largement utilisé. VxWorks est fiable, à faible empreinte mémoire, totalement configurable et porté sur un nombre important de processeurs (PowerPC, 68K, CPU32, ColdFire, MCORE, 80x86, Pentium, i960, ARM, StrongARM, MIPS, SH, SPARC, NECV8xx, M32 R/D, RAD6000, ST 20,

TriCore). Un point fort de VxWorks a été le support réseau (sockets, commandes, NFS, RPC, etc.) disponible dès 1989 au développeur bien avant tous ses concurrents. VxWorks est également conforme à POSIX 1003.1b.

### **QNX**

Développé par la société canadienne QNX Software (http ://www.qnx.com), QNX est un système temps réel de type UNIX. Il est conforme à POSIX, permet de développer directement sur la plate-forme cible et intègre l'environnement graphique Photon, proche de X Window System.

µC/OS (micro-C OS) et µC/OS II

µC/OS, développé par le Canadien Jean J. Labrosse, est un exécutif temps réel destiné à des environnements de très petite taille construits autour de microcontrôleurs. Il est maintenant disponible sur un grand nombre de processeurs et peut intégrer des protocoles standards comme TCP/IP (µC/IP) pour assurer une connectivité IP sur une liaison série par PPP. Il est utilisable gratuitement pour l'enseignement (voir http ://www.ucos-ii.com).

#### **Windows CE**

Annoncé avec fracas par Microsoft comme le système d'exploitation embarqué « qui tue », Windows CE et ses cousins comme Embedded Windows NT n'ont pour l'instant pas détrôné les systèmes embarqués traditionnels. Victime d'une réputation de fiabilité approximative, Windows CE est pour l'instant cantonné à l'équipement de nombreux assistants personnels ou PDA.

### **LynxOS**

LynxOS est développé par la société LynuxWorks

(http ://www.lynuxworks.com) qui a récemment modifié son nom de par son virage vers Linux avec le développement de Blue Cat. Ce système temps réel est conforme à la norme POSIX.

### **Nucleus**

Nucleus est développé par la société Accelerated Technology Inc. (http ://www.acceleratedtechnology.com). Il est livré avec les sources et il n'y pas de royalties à payer pour la redistribution.

### **eCOS**

Acronyme pour Embeddable Configurable Operating System, eCOS fut initialement développé par la société Cygnus, figure emblématique et précurseur de l'open source professionnel, aujourd'hui rattachée à la société Red Hat Software.

Ce système est adapté aux solutions à très faible empreinte mémoire et profondément enfouies. Son environnement de développement est basé sur Linux et la chaîne de compilation GNU avec conformité au standard POSIX.

## **Les contraintes des systèmes propriétaires**

La majorité des systèmes propriétaires décrits à la section précédente souffrent cependant de quelques défauts forts contraignants.

Les systèmes sont souvent réalisés par des sociétés de taille moyenne qui ont du mal à suivre l'évolution technologique : le matériel évolue très vite – la durée de vie d'un processeur de la famille x86 est par exemple de l'ordre de 12 à 24 mois – les standards logiciels font de même et de plus en plus d'équipements nécessitent l'intégration de composants que l'on doit importer du monde des systèmes informatiques classiques ou du multimédia.

De ce fait, les coûts de licence et les droits de redistribution des systèmes (ou royalties) sont parfois très élevés car l'éditeur travaille sur un segment de marché très spécialisé, une niche dans laquelle les produits commercialisés le sont pour leur fonction finale et non pour la valeur du logiciel lui-même.

Contrairement au monde de la bureautique où la pression commerciale peut inciter l'utilisateur à faire évoluer son logiciel fréquemment – et donc à payer un complément de licence – le logiciel embarqué est considéré comme un mal nécessaire souvent destiné à durer plusieurs années, en conservant une compatibilité avec du matériel et des processeurs obsolètes.

Le coût de développement d'applications autour de systèmes propriétaires est souvent plus élevé car les outils de développement sont mal connus de la majorité des développeurs disponibles sur le marché du travail car non étudiés à l'université.

Il est donc nécessaire de recruter du personnel très spécialisé donc rare. Les formations autour de ces outils sont également onéreuses car très spécialisées ce qui oblige l'éditeur à pratiquer des coûts élevés pour compenser le manque d'effet de masse.

Tout cela implique un ensemble de spécificités contraignantes pour la gestion globale des outils informatiques de l'entreprise.

# **Linux comme système temps réel**

Forts des arguments concernant l'open source, il est normal d'être tenté par l'utilisation de Linux comme système temps réel. Outre les avantages inhérents à l'open source, la fiabilité légendaire de Linux en fait un candidat idéal. Malheureusement, Linux n'est pas nativement un système temps réel. Le noyau Linux fut en effet conçu dans le but d'en faire un système généraliste donc basé sur la notion de temps partagé et non de temps réel.

La communauté Linux étant très active, plusieurs solutions techniques sont cependant disponibles dans le but d'améliorer le comportement du noyau afin qu'il soit compatible avec les contraintes d'un système temps réel comme décrit au début de l'article. Concrètement, les solutions techniques disponibles sont divisées en deux familles :

- 1. L'option « préemptive » du noyau Linux 2.6. Les modifications sont dérivées des patchs préemptifs utilisés dans les noyaux 2.4 et introduits entre autres par la société Montavista (http://www.mvista.com). Nous parlerons assez peu de cette solution car elle s'applique uniquement dans le cas de temps réel « mou » et on parle plus d'amélioration de qualité de service (réduction de latence) que de temps réel.
- 2. Le noyau temps réel auxiliaire. Les promoteurs de cette technologie considèrent que le noyau Linux ne sera jamais véritablement temps réel et ajoute donc à ce noyau un autre noyau disposant d'un véritable ordonnanceur temps réel à priorités fixes. Ce noyau auxiliaire traite directement les tâches temps réel et délègue les autres tâches au noyau Linux, considéré comme la tâche de fond de plus faible priorité. Cette technique permet de mettre en place des systèmes temps réel « durs ». Cette technologie est utilisée par RTLinux et les projets européens RTAI et XENOMAI (http://www.xenomai.org). RTLinux est supporté commercialement par FSMLabs (http://www.fsmlabs.com) qui a des relations chaotiques avec la communauté open source à cause du brevet logiciel qui couvre l'utilisation de ce noyau auxiliaire. Dans cet article, nous décrirons en détail l'utilisation de la technologie XENOMAI qui permet de créer des tâches temps réel dans l'espace utilisateur et non plus uniquement dans l'espace noyau comme auparavant avec RTLinux ou RTAI.

# **Le noyau 2.6 préemptif**

Le mode dit « préemptif » est sélectionné dans les sources du noyau 2.6 dans le menu Processor type and features/Preemption model. Il faut choisir l'option Preemptible kernel puis recompiler le noyau.

#### **Test du programme square**

Nous avons également effectué un test à l'oscilloscope lors de l'utilisation du programme square décrit précédemment. Les résultats sur un système stressé sont assez peu probants et l'on peut noter plusieurs points largement en dehors de l'épure.

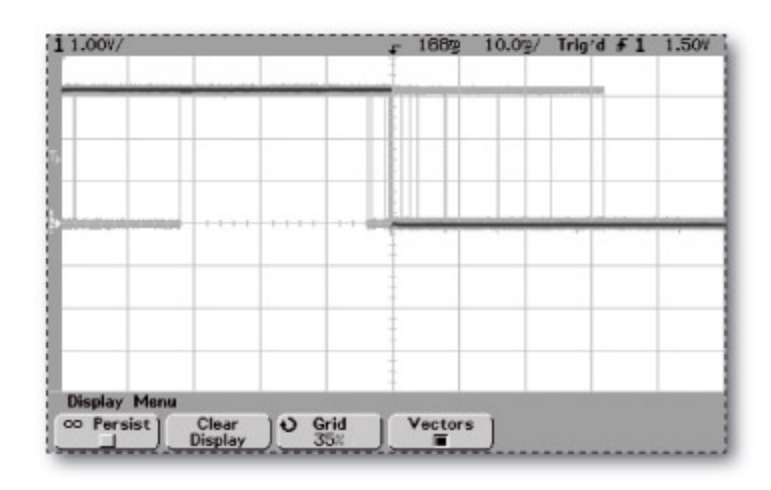

Fig. 6 : Exécution de square sur un noyau 2.6 préemptif stressé

## **XENOMAI 2 : temps réel dur sous Linux 2.6**

Le projet Xenomai a été fondé en 2001, dans le but de créer un système d'émulation de RTOS traditionnel dans l'environnement GNU/Linux. Entre 2003 et 2005, Xenomai a étroitement collaboré avec le projet RTAI, afin de construire une plate-forme d'aide au développement d'applications temps réel de qualité industrielle, fortement intégrée au système Linux.

De cette collaboration naîtra la branche spéciale de développements dite « RTAI/Fusion », fondée sur le cœur de technologie du projet Xenomai. Depuis octobre 2005, Xenomai poursuit seul cet objectif, avec l'aide renouvelée des contributeurs de tous horizons qui ont participé à cet effort depuis son lancement.

La structure schématique de Xenomai basée sur ADEOS est décrite sur la figure suivante.

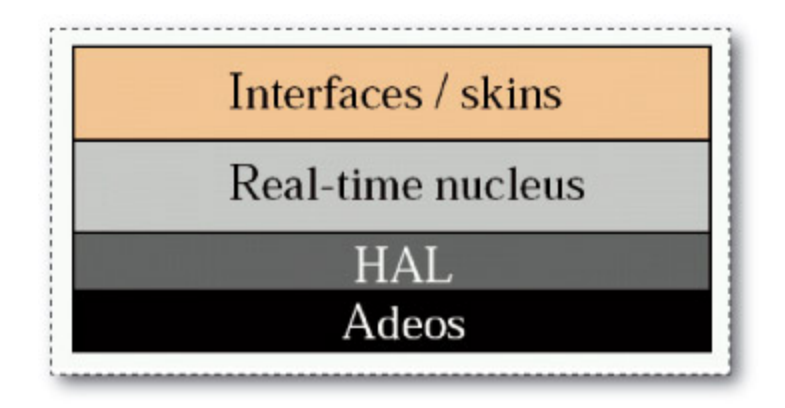

Fig. 7: Structure de Xenomai

#### **Utilisation d'ADEOS**

ADEOS est une couche de virtualisation des ressources développée par Philippe Gerum, sur une idée originale de Karim Yaghmour publiée dans un article technique, datant de 2001. Initialement développé pour le projet Xenomai en 2002, ADEOS fut introduit dans l'architecture RTAI dès 2003, afin de se libérer des incertitudes liées au brevet logiciel obtenu par les FSMLabs, concernant le principe de virtualisation des interruptions, dont dépend tout sous-système temps réel hôte d'un système temps partagé comme Linux. Le but d'ADEOS est ainsi de permettre la cohabitation sur la même machine physique d'un noyau Linux et d'un système temps-réel. Pour ce faire, ADEOS crée des entités multiples appelées « domaines ». En première approximation, on peut considérer qu'un domaine correspond à un OS (exemple : Linux et un RTOS).

Les différents domaines sont concurrents vis à vis des évènements externes comme les interruptions. Ils réagissent en fonction du niveau de priorité accordé à chacun d'eux. ADEOS constituant l'interface bas niveau de Xenomai, le portage de Xenomai sur une nouvelle architecture correspond en grande partie au portage d'ADEOS sur cette même architecture.

Exécution des tâches temps réel dans l'espace utilisateur

Historiquement, les extensions temps réel classiques comme RTAI et RTLinux sont basées sur la notion de « double noyau » :

- Un noyau temps réel à priorités fixes chargé de gérer les tâches temps réel dur. Le noyau et les tâches associées sont des modules du noyau Linux.
- Le noyau Linux considéré comme une tâche de plus faible priorité par le noyau temps réel et gérant les autres tâches situées dans l'espace utilisateur.

De ce fait, les tâches temps réel étaient jusqu'à présent programmées dans

l'espace du noyau (kernel-space), ce qui pose des problèmes à différents niveaux :

- 1. Au niveau légal, car en toute rigueur, seule la GPL est applicable dans l'espace du noyau. Le code source des tâches temps réel devait donc être diffusé sous GPL.
- 2. Au niveau technique car l'écriture de modules dans l'espace du noyau est complexe et rend plus difficile la mise au point et la maintenance des modules. De plus, il est nécessaire d'utiliser des objets de communication (FIFO ou mémoire partagée) entre les tâches temps réel et le reste du programme qui lui réside dans l'espace utilisateur (user-space).

Une première étape franchie par RTAI a permis de disposer d'un environnement de programmation temps réel plus abordable, ressemblant globalement au contexte d'un module noyau dont l'exécution aurait cependant lieu en espace utilisateur (extension LXRT).

Xenomai a fortement amélioré l'approche introduite dans RTAI-3.x (LXRT) afin de permettre une exécution simple et performante des tâches temps réel dans l'espace utilisateur, tout en conservant la cohérence des priorités entre l'espace temps réel Xenomai et la classe temps réel Linux, avec une possibilité de migration transparente des tâches entre ces espaces.

Au-delà de cet aspect, c'est le niveau d'intégration du sous-système temps réel avec le cœur standard Linux qui a été fortement augmenté. Xenomai permet ainsi d'exécuter un programme temps réel dans un processus utilisateur Linux multithread, tout en gardant l'opportunité de le mettre au point avec un débogueur classique comme GDB.

En résumé, nous pouvons dire que, du point de vue de l'utilisateur, Xenomai rend obsolète la notion de « double programmation » inhérente aux approches antérieures. Cependant, la programmation de tâches temps réel dans l'espace du noyau reste toujours possible.

# **Un cœur de RTOS générique**

L'un des objectifs de Xenomai est de permettre la migration aisée d'applications issues d'un environnement RTOS traditionnel vers un système GNU/Linux.

L'architecture de Xenomai repose ainsi sur un nano-kernel proposant une API générique « neutre » utilisant les similarités sémantiques entre les différentes API des RTOS les plus répandus (fonctions de création et gestion de thread, sémaphores, etc.).

Xenomai peut donc émuler des interfaces de programmation propriétaires en factorisant de manière optimale leurs aspects communs fondamentaux, en particulier dans le cas de RTOS spécifiques (ou « maison ») très répandus dans l'industrie.

# **Les API de Xenomai**

Xenomai intègre les API de RTOS traditionnels suivantes :

- VxWorks
- $\bullet$  pSOS+
- uITron
- VRTX

Ces interfaces sont utilisables soit dans le contexte d'un module noyau Linux, soit sous la forme d'une machine virtuelle fonctionnant dans le contexte d'un processus Linux. L'application et l'interface temps réel sont alors associées dans un espace utilisateur protégé, et leur fonctionnement est isolé du reste des processus Linux (sandboxing).

De plus, une interface POSIX temps réel complète est également disponible. Enfin, Xenomai définit sa propre interface native exploitant au mieux les capacités du système temps réel qu'il introduit, dont les principales classes de service sont :

- Gestion de tâches.
- Objets de synchronisation.
- Messages et communication.
- Entrées/sorties.
- Allocation mémoire.
- Gestion du temps et des alarmes.
- Interruptions.

#### **Installation de Xenomai 2.01**

Les sources de la distribution sont disponibles sur le site

http://www.xenomai.org. Après extraction des sources, il est aisé de créer rapidement une version utilisable de Xenomai.

On doit tout d'abord créer un noyau intégrant l'extension ADEOS. Pour ce faire, on doit patcher le noyau 2.6 utilisé avec un des fichiers choisis dans le répertoire arch/i386/patches. Pour les noyaux récents, nous conseillons d'utiliser les fichiers adeos-ipipe-\*. On utilise donc la séquence de commandes suivante.

```
# cd /usr/src/kernels/linux-2.6.14
# patch -p1 < adeos-ipipe-2.6.14-i386-1.0-10.patch
```
On recompile ensuite le noyau, on l'installe puis on redémarre le système sur ce nouveau noyau.

#### **Attention !**

Pour un bon fonctionnement de Xenomai, la gestion de l'alimentation (entrée Power management options du menu principal de configuration du noyau) doit être désactivée.

Une fois le système Linux correctement redémarré, on doit compiler les modules Xenomai. A partir du répertoire des sources, on utilise les commandes suivantes :

# mkdir build # cd build # make -f ../makefile

Ce qui conduit à l'affichage de la fenêtre de configuration (fig. 8). Pour un premier test, on peut laisser les options par défaut mais il est conseillé aux utilisateurs de chipset Intel d'activer le SMI workaround (SMI pour System Management Interrupt) dans le menu Machine (x86)/SMI workaround. Lorsque l'on sort de l'outil de configuration, la compilation se poursuit automatiquement.

On doit ensuite installer la distribution binaire par la commande make install. Les fichiers sont installés sur le répertoire *Ausr/realtime*.

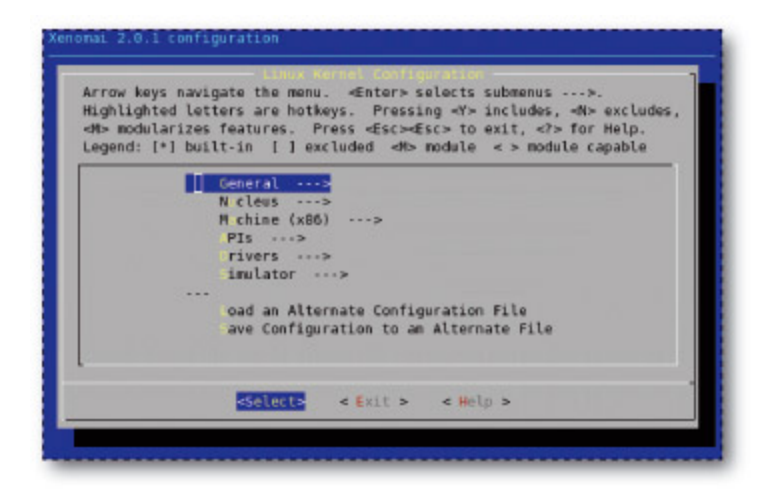

Fig. 8 : Configuration de Xenomai

Un premier test peut être effectué en utilisant les programmes de démonstration disponibles sur le répertoire testsuite de la distribution binaire. Ce répertoire contient deux outils latency et klatency, fonctionnant respectivement en mode utilisateur et en mode noyau. Le programme correspond à un thread temps réel affichant la valeur de sa latence

(scheduling latency) sur des échantillons de 100 µs. On peut effectuer un test de latence en mode utilisateur en faisant :

```
# cd /usr/realtime/testsuite/latency
# ./run
*
*
* Type ^C to stop this application.
*
*
== Sampling period: 100 us
RTT| 00:00:02
RTH|--lat min|--lat avg|--lat max|-overrun|--lat best|--lat worst
RTD| -866| -773| 1295| 0| -866| 1295
RTD| -900| -644| 5884| 0| -900| 5884
RTD| -887| -774| 435| 0| -900| 5884
RTD| -895| -655| 5032| 0| -900| 5884
RTD| -929| -771| 1825| 0| -929| 5884
RTD| -925| -772| 1406| 0| -929| 5884
RTD| -909| -652| 5718| 0| -929| 5884
RTD| -881| -768| 1450| 0| -929| 5884
```
Dans le cas présent, cela indique que la latence maximale est de 5884 ns en appliquant le même principe de stress qu'au début de l'article. Le même test est disponible dans l'espace noyau :

```
 # cd ../klatency
# ./run
*
*
* Type ^C to stop this application.
*
*
RTT| 00:00:01
RTH|--klat min|--klat avg|--klat max| overrun|--klat best|--klat worst
RTD| -1984| -1845| 301| 0| -1984| 301
RTD| -1976| -1897| 137| 0| -1984| 301
RTD| -1979| -1833| 3814| 0| -1984| 3814
RTD| -1963| -1899| -758| 0| -1984| 3814
RTD| -1980| -1835| 3845| 0| -1984| 3845
RTD| -1983| -1897| 418| 0| -1984| 3845
RTD| -1975| -1897| 156| 0| -1984| 3845
RTD| -1971| -1833| 3373| 0| -1984| 3845
RTD| -1962| -1898| -726| 0| -1984| 3845
```
Sur ce test rapide, on s'aperçoit que le résultat est meilleur (3845 ns au maximum), puisque la tâche temps réel tourne directement dans l'espace du noyau.

#### **Exemple du programme de test**

Le programme de test square a été porté vers l'API de Xenomai 2.01 en version espace utilisateur et noyau. Notre programme est plus proche d'une application réelle puisqu'il y a utilisation de ressources matérielles (le port parallèle du PC) au travers du port 0x378.

Nous utilisons l'API native Xenomai. Dans le cas de l'espace utilisateur, le code source est donné ci-dessous. On notera que la programmation est très proche de celle d'un programme Linux standard en mode utilisateur, mis à part les appels à l'API Xenomai native.

```
 #include <sys/mman.h>
#include <sys/time.h>
#include <sys/io.h>
#include <unistd.h>
#include <stdlib.h>
#include <math.h>
#include <stdio.h>
#include <string.h>
#include <signal.h>
#include <getopt.h>
#include <time.h>
#include <native/task.h>
#include <native/timer.h>
#include <native/sem.h>
RT_TASK square_task;
#define LPT 0x378
#define PERIOD 50000000LL /* 50 ms = 50 x 1000000 ns */int nibl = 0 \times 01;
long long period ns = 0;
int loop_prt = 100; \frac{100}{5} s \frac{100}{5} s \frac{100}{5} s \frac{100}{5} s \frac{100}{5} s \frac{100}{5} s \frac{100}{5} s \frac{100}{5} s \frac{100}{5} s \frac{100}{5} s \frac{100}{5} s \frac{100}{5} s \frac{100}{5} s \frac{100}{5} s \fracint test_loops = 0; \frac{1}{2} /* outer loop count */
/*
  * Corps de la tâche temps réel. C'est une tâche périodique sur 50 ms
  */
void square (void *cookie)
{
     int err;
     unsigned long old_time=0LL, current_time=0LL;
    if ((err = rt_timer.start(TMONESHOT))) {
        fprintf(stderr,»square: cannot start timer, code %d\n»,err);
        return;
     }
     if ((err = rt_task_set_periodic(NULL, TM_NOW, rt_timer_ns2ticks(period_ns))) {
        fprintf(stderr,»square: failed to set periodic, code %d\n»,err);
        return;
     }
```

```
 for (;;)
         {
        long overrun = 0;
        test_loops++;
        if ((err = rt_task_wait_period()))
           {
             if (err != -ETIMEDOUT)
               rt_task_delete(NULL); /* Timer stopped. */
             overrun++;
           }
        /* Change le niveau de la sortie */
        outb(nibl, LPT);
        nibl = \neg nibl;/*
          * On note la date et on affice éventuellement 1 fois toutes
          * les N boucles
          */
        old_time = current_time;
        current_time = (long long)rt_time read();if ((test_loops % loop_prt) = 0)
           printf («Loop= %d dt= %ld ns\n», test_loops, current_time - old_time);
        }
}
void cleanup_upon_sig(int sig __attribute__((unused)))
{
     rt_timer_stop();
    exit(0);}
int main (int argc, char **argv)
{
     int c, err;
    while ((c = getopt(argc,argv, \gg p:v: \gg)) := EOF) switch (c)
\{ case 'p':
                period_ns = atoll(optarg) * 1000LL;
                 break;
             case 'v':
                loop prt = atoi(optarg);
                 break;
             default:
              fprintf(stderr, «usage: square [-p <period_us>] [-v <loop_print_cnt>]\n»);
               exit(2);
 }
```

```
if (period_ns == 0)
  period ns = PERIOD; /* ns */signal(SIGINT, cleanup upon sig);
signal(SIGTERM, cleanup_upon_sig);
 signal(SIGHUP, cleanup_upon_sig);
signal(SIGALRM, cleanup_upon_sig);
 printf(«== Period: %Ld us\n»,period_ns / 1000);
 /* Pour accèder au port parallèle en mode utilisateur */
if (ioperm (LPT, 1, 1) < 0) {
   perror(«ioperm»);
  exit (1);
 }
 /* Cré ation de la tâche temps réel */
 if ((err = rt_task_create(&square_task,»sampling»,0,99,T_FPU)) {
   fprintf(stderr,»square: failed to create square task, code %d\n»,err);
   return 0;
 }
 /* Démarrage de la tâche */
if ((err = rt task start(&square task, &square, NULL)) {
   fprintf(stderr,»square: failed to start square task, code %d\n»,err);
   return 0;
 }
 pause();
 return 0;
```
Pour compiler le programme, il est nécessaire de mettre en place le fichier Makefile suivant. Il faut également ajouter le chemin d'accès /usr/realtime/bin à la variable PATH de l'utilisateur. De même, il est nécessaire d'ajouter le chemin d'accès aux bibliothèques Xenomai /usr/realtime/lib au fichier /etc/ld.so.conf puis utiliser la commande ldconfig pour valider la modification.

```
 # Allow overriding xeno-config on make command line
XENO_CONFIG=xeno-config
prefix := $(shell $(XENO_CONFIG) --prefix)$ifeq ($(prefix),)
$(error Please add <xenomai-install-path>/bin to your PATH variable)
endif
STD_CFLAGS := $(shell $(XENO_CONFIG) --xeno-cflags)
STD_LDFLAGS := $(shell $(XENO_CONFIG) --xeno-ldflags) -lnative
STD_TARGETS := xenomai_square
all: $(STD_TARGETS)
```
}

\$(STD\_TARGETS): \$(STD\_TARGETS:%=%.c) \$(CC) -o \$@ \$< \$(STD\_CFLAGS) \$(STD\_LDFLAGS)

clean:

\$(RM) -f \*.o \*~ \$(STD\_TARGETS)

La compilation du programme s'effectue par la commande make. Le fichier .runinfo contient les paramètres nécessaires au lancement du programme.

```
 xenomai_square:native:!./xenomai_square;popall:control_c
```
Pour exécuter le programme, on utilise la ligne suivante.

# xeno-load xenomai\_square

La trace sur l'oscilloscope est la suivante :

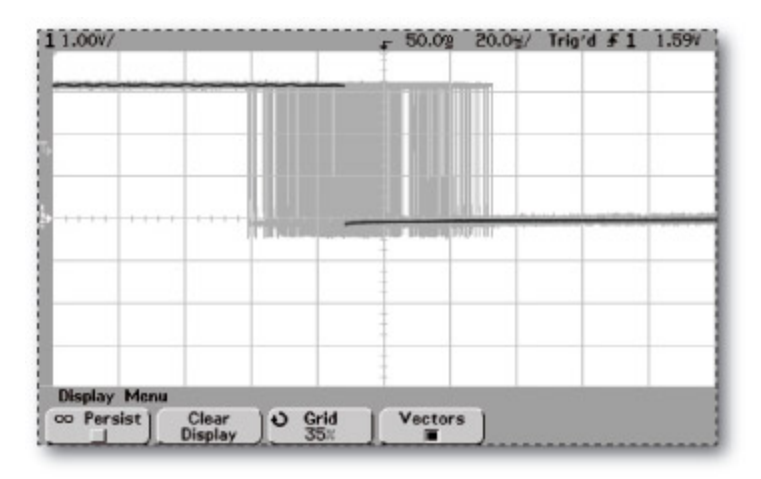

Fig. 9 : Exécution de xenomai\_square en mode utilisateur

Par rapport aux tests effectués avec le noyau 2.6 standard, on notera qu'il n'y a plus de point à l'extérieur d'une limite donnée. Dans le cas présent, on mesure une latence maximale de 40 µs. Toute contrainte externe supérieure à cette valeur pourra donc être scrupuleusement respectée. Nous avons également testé une version du programme exécutable dans l'espace noyau. Au niveau Linux, cela correspond à un module classique. Le code source est donné ci-dessous et l'on notera la forte similitude avec la version développée pour l'espace utilisateur.

#include <native/task.h> #include <native/timer.h> #include <native/sem.h> #include <xeno\_config.h> #include <nucleus/types.h> RT\_TASK square\_task; #define LPT 0x378

```
#define PERIOD 50000000LL /* 50 ms = 50 x 1000000 ns */
int nibl = 0 \times 01;
long long period ns = PERIOD;
int loop_prt = 100; \frac{100}{5} s \frac{100}{5} s \frac{100}{5} s \frac{100}{5} s \frac{100}{5} s \frac{100}{5} s \frac{100}{5} s \frac{100}{5} s \frac{100}{5} s \frac{100}{5} s \frac{100}{5} s \frac{100}{5} s \frac{100}{5} s \frac{100}{5} s \fracint test loops = 1; / /* outer loop count */
/* Corps de la tâche temps réel */
void square (void *cookie)
{
     int err;
     unsigned long old_time=0LL, current_time=0LL;
     printk (KERN_INFO «entering square\n»);
    if ((err = rt_task_set_periodic(NULL, TM_NOW, rt_timer_ns2ticks(period_ns))) {
       xnarch_logerr(«square: failed to set periodic, code %d\n»,err);
        return;
     }
    for (:;) {
           long overrun = 0;
            test_loops++;
           if ((err = rt\_task\_wait\_period()) {
                 xnarch_logerr(«square: rt_task_wait_period err %d\n»,err);
                 if (err != -ETIMEDOUT)
                  rt_task_delete(NULL);
                overrun++;
              }
            outb(nibl, LPT);
           nibl = \neg nibl; old_time = current_time;
           current_time = (long long)rt_time.read();if ((test_loops % loop_prt) == \theta)
              printk (KERN_INFO «Loop= %d dt= %ld ns\n», test_loops, current_time - old_time);
         }
}
/* Chargement de la tâche (insmod) */
int __square_init (void)
{
     int err;
     printk (KERN_INFO «square_init\n»);
    if ((err = rt timer start(TM_ONESHOT)))
        {
         xnarch_logerr(«square: cannot start timer, code %d\n»,err);
         return 1;
       }
    if ((err = rt task create(&square task,»ksampling»,0,99,0)))
        {
         xnarch_logerr(«square: failed to create square task, code %d\n»,err);
         return 2;
       }
     if ((err = rt_task_start(&square_task,&square,NULL)))
       {
         xnarch_logerr(«square: failed to start square task, code %d\n»,err);
         return 4;
```

```
 }
     return 0;
}
/* Fin de la tâche (rmmod) */
void __square_exit (void)
{
   printk (KERN_INFO «square_exit\n»);
   rt_task_delete (&square_task);
   rt_timer_stop ();
}
/* Points d'entrée API modules Linux */
module_init(__square_init);
module_exit(__square_exit);
```
Le fichier Makefile à utiliser est très similaire à celui d'un module 2.6 classique. Dans notre cas, cela conduit à la génération du module xenomai\_square\_module.ko.

```
XENO_CONFIG=xeno-config
prefix := $(shell $(XENO_CONFIG) --prefix)
ifeq ($(prefix),)
$(error Please add <xenomai-install-path>/bin to your PATH variable)
endif
MODULE NAME = xenomai_square_module
$(MODULE_NAME)-objs = xenomai_square-module.o
JUNK = \ast \sim \ast.bak DEADJOE
# First pass, kernel Makefile reads module objects
ifneq ($(KERNELRELEASE),)
obj - m := $ (MODULENAME) . oEXTRA_CFLAGS += -I$(PWD)/../include
EXTRA_CFLAGS += $(shell $(XENO_CONFIG) --module-cflags)
# Second pass, the actual build.
else
KDIR := /lib/modules/$(shell uname -r)/build
PWD := $(shell \text{ pwd})all:
        $(MAKE) -C $(KDIR) M=$(PWD) modules
clean:
        rm -f \sim$(MAKE) -C $(KDIR) M=$(PWD) clean
distclean: clean
        $(RM) $(JUNK) $(OBJS)
help:
        $(MAKE) -C $(KDIR) M=$(PWD) help
# Indents the kernel source the way linux/Documentation/CodingStyle.txt
# wants it to be.
indent:
        indent -kr -i8 $($(MODULE_NAME)-objs:.o=.c)
install:
        $(MAKE) -C $(KDIR) M=$(PWD) modules_install
endif
```
L'exécution du programme correspond au chargement des modules Xenomai,

puis du module généré, soit :

```
# insmod /usr/realtime/modules/xeno_hal.ko
```

```
# insmod /usr/realtime/modules/xeno_nucleus.ko
```

```
# insmod /usr/realtime/modules/xeno_native.ko
```

```
# insmod xenomai_square_module.ko
```
On obtient l'affichage suivant sur l'oscilloscope. On note le même type de comportement, mis à part que la valeur maximale de la latence est inférieure, soit 30 µs.

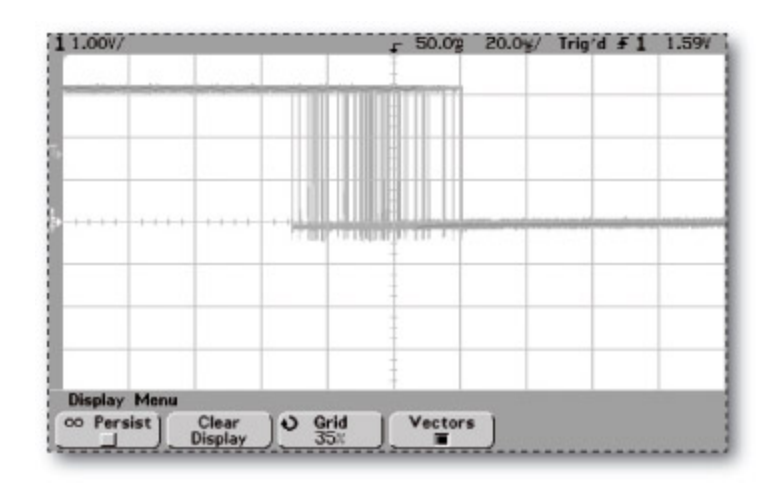

Fig. 10 : Exécution de xenomai\_square\_module en mode noyau

## **Conclusion**

Avec l'apparition de solutions comme Xenomai 2, le développement d'applications temps réel dur sous Linux est grandement facilité. L'utilisation de l'espace utilisateur permet à la fois de respecter les contraintes des licences (GPL/LGPL), mais aussi de disposer des outils classiques de la programmation sous Linux. De nombreux efforts sont en cours pour permettre à cette solution d'atteindre une maturité industrielle encore plus grande, mais plusieurs références prestigieuses sont déjà disponibles (Thales, Thomson, Xerox, etc.) sur diverses architectures (IA32, IA64, PowerPC, PowerPC 64, ARM).

## **Remerciements**

Merci à Philippe Gerum (rpm@xenomai.org) pour les informations concernant Xenomai et à Patrice Kadionik (kadionik@enseirb.fr) pour la relecture.

#### **Bibliographie**

- Dossier « Temps réel sous Linux » de Pierre Ficheux et Patrice Kadionik (juillet 2003) sur http://pficheux.free.fr/articles/lmf/realtime
- Page « Systèmes embarqués » de Patrice Kadionik sur http://www.enseirb.fr/~kadionik/embedded/embedded.html
- Site du projet XENOMAI sur http://www.xenomai.org
- Documentation et API XENOMAI sur http://snail.fsffrance.org /www.xenomai.org/documentation/branches/v2.0.x/html/api/index.html
- Site de FSMlabs/RTLinux sur http://www.fsmlabs.com
- Site du projet RTAI sur http://www.rtai.org
- Site du projet ADEOS sur http://home.gna.org/adeos/

#### Retrouvez cet article dans : Linux Magazine Hors série 24

Posté par Pierre Ficheux (pficheux) | Signature : Pierre Ficheux, Patrice Kadionik | Article paru dans **MINUX** 

#### **Laissez une réponse**

Vous devez avoir ouvert une session pour écrire un commentaire.

« Précédent Aller au contenu » Identifiez-vous Inscription S'abonner à UNIX Garden

### **Articles de 1ère page**

- Problématique de consolidation et atteinte des objectifs de niveau de service (SLO) avec Xen
- GNU/Linux Magazine N°113 Février 2009 Chez votre marchand de journaux
- Linux Pratique Essentiel N°6 Février/Mars 2009 Chez votre marchand de journaux
- Le pavage façon Aqua
- Un peu plus loin avec Linux vserver
- A la découverte du protocole de routage OSPF
- GNU/Linux Magazine HS N°40 Janvier/Février 2009 Chez votre marchand de journaux
- Le noyau Linux et Debian
- Yafray, le moteur de rendu photoréaliste libre :maîtriser les shaders et les propriétés matériau
- FUSE, développez vos systèmes de fichiers dans l'espace utilisateur

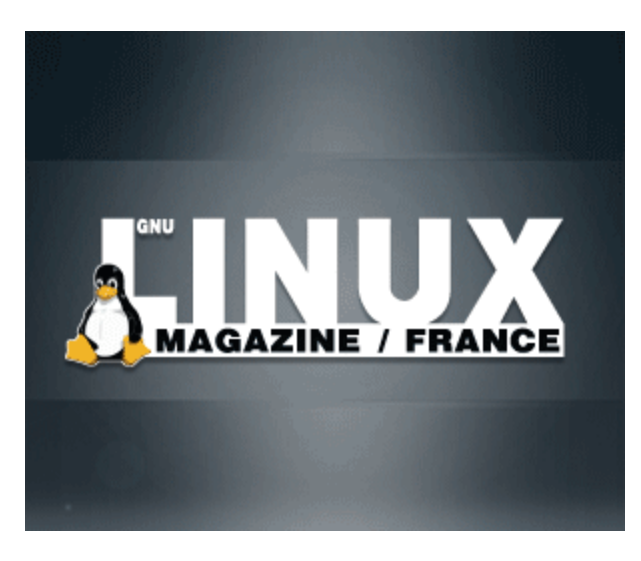

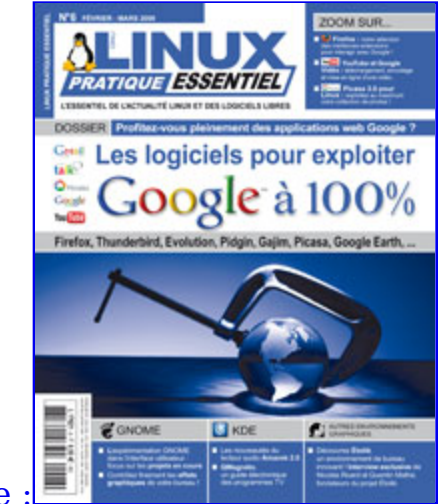

Actuellement en kiosque :

### **Catégories**

- Administration réseau
	- Administration système
	- Agenda-Interview
	- Audio-vidéo
	- o Bureautique
	- o Comprendre
- Distribution
- Embarqué
- Environnement de bureau
- Graphisme
- o Teux
- Matériel
- o News
- o Programmation
- Réfléchir
- Sécurité
- Utilitaires
- Web

#### **Articles secondaires**

#### • 30/10/2008 Google Gears : les services de Google offline

Lancé à l'occasion du Google Developer Day 2007 (le 31 mai dernier), Google Gears est une extension open source pour Firefox et Internet Explorer permettant de continuer à accéder à des services et applications Google, même si l'on est déconnecté....

Voir l'article... 7/8/2008 Trois questions à...

Alexis Nikichine, développeur chez IDM, la société qui a conçu l'interface et le moteur de recherche de l'EHM....

Voir l'article... 11/7/2008 Protéger une page avec un mot de passe

En général, le problème n'est pas de protéger une page, mais de protéger le répertoire qui la contient. Avec Apache, vous pouvez mettre un fichier .htaccess dans le répertoire à protéger....

Voir l'article... 6/7/2008 hypermail : Conversion mbox vers HTML

Comment conserver tous vos échanges de mails, ou du moins, tous vos mails reçus depuis des années ? mbox, maildir, texte… les formats ne manquent pas. ...

Voir l'article... 6/7/2008 iozone3 : Benchmark de disque

En fonction de l'utilisation de votre système, et dans bien des cas, les performances des disques et des systèmes de fichiers sont très importantes....

Voir l'article... 1/7/2008 Augmentez le trafic sur votre blog !

Google Blog Search (http://blogsearch.google.fr/) est un moteur de recherche consacré aux blogs, l'un des nombreux services proposés par la célèbre firme californienne....

Voir l'article...

#### **GNU/Linux Magazine**

- GNU/Linux Magazine N°113 Février 2009 Chez votre marchand  $\bullet$ de journaux
	- Édito : GNU/Linux Magazine 113
	- Un petit sondage pour améliorer nos magazines
	- GNU/Linux Magazine HS N°40 Janvier/Février 2009 Chez votre marchand de journaux
	- Edito : GNU/Linux Magazine HS 40

#### **GNU/Linux Pratique**

- $\bullet$ Linux Pratique Essentiel N°6 - Février/Mars 2009 - Chez votre marchand de journaux
	- Édito : Linux Pratique Essentiel N°6
	- Un petit sondage pour améliorer nos magazines
	- Linux Pratique N°51 Janvier/Février 2009 Chez votre marchand de journaux
	- Édito : Linux Pratique N°51

### **MISC Magazine**

- $\bullet$ Un petit sondage pour améliorer nos magazines
	- MISC N°41 : La cybercriminalité …ou quand le net se met au crime organisé - Janvier/Février 2009 - Chez votre marchand de journaux
- o Édito : Misc 41
- MISC 41 Communiqué de presse
- <u>Les Editions Diamond adhèrent à l'APRIL !</u>

© 2007 - 2009 UNIX Garden. Tous droits réservés.